# **Betriebssysteme (BS)**

# **Koroutinen und Fäden**

#### Daniel Lohmann

Lehrstuhl für Informatik 4 Verteilte Systeme und Betriebssysteme

### **Agenda**

- **Motivation: Quasi-Parallelität** 
	- **Einige Versuche**
- **Grundbegriffe** 
	- Routine und Kontrollfluss
	- Koroutine, Kontrollfluss und Programmfaden
	- asymmetrisches und symmetrisches Fortsetzungsmodell
- **Implementierung von Koroutinen** 
	- Fortsetzungen
	- Elementaroperationen
- **Ausblick** 
	- Koroutinen als Hilfsmittel für das BS
	- Mehrfädigkeit
- **Zusammenfassung**

#### BS © 2007, 2008 Daniel Lohmann, Olaf Spinczyk **3**

## **Überblick: Vorlesungen**

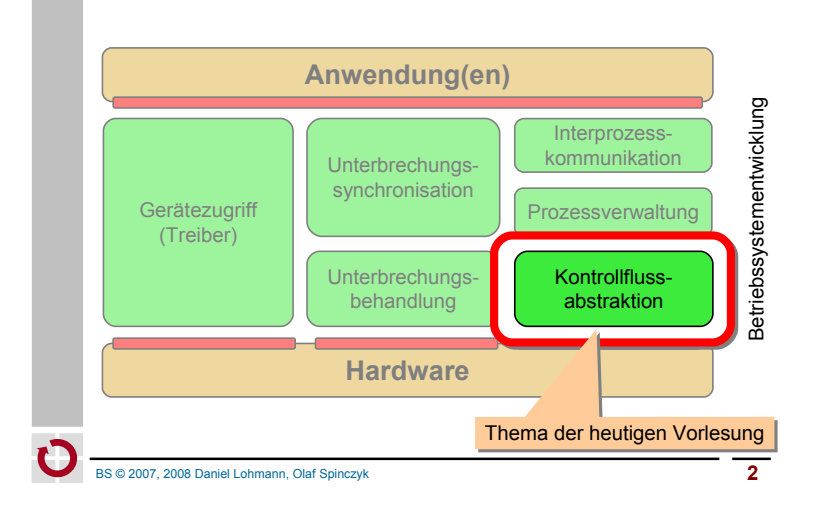

### **Agenda**

- **Motivation: Quasi-Parallelität**
	- **Einige Versuche**
- Grundbegriffe
	- Routine und Kontrollfluss
	- **Koroutine, Kontrollfluss und Programmfaden**
	- asymmetrisches und symmetrisches Fortsetzungsmodell
- **Implementierung von Koroutinen** 
	- Fortsetzungen
	- Elementaroperationen
- **Ausblick** 
	- Koroutinen als Hilfsmittel für das BS
	- Mehrfädigkeit
- **E** Zusammenfassung

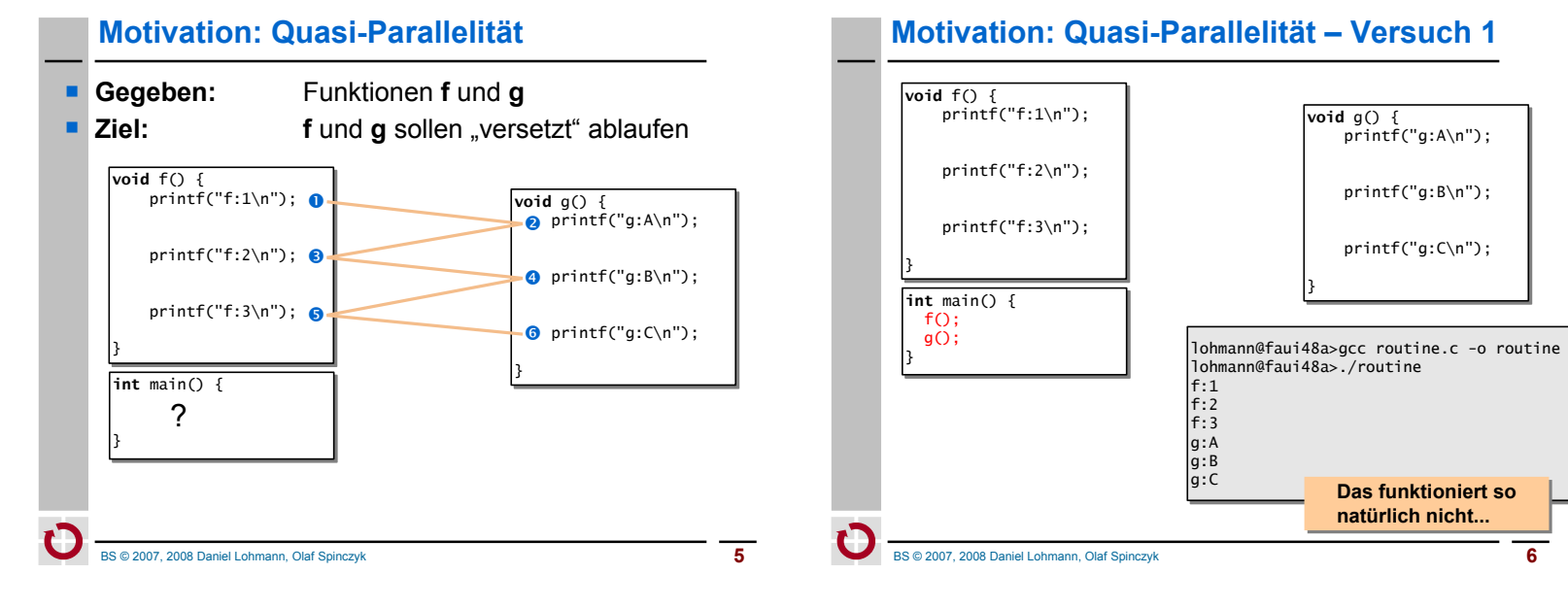

### **Motivation: Quasi-Parallelität – Versuch 2**

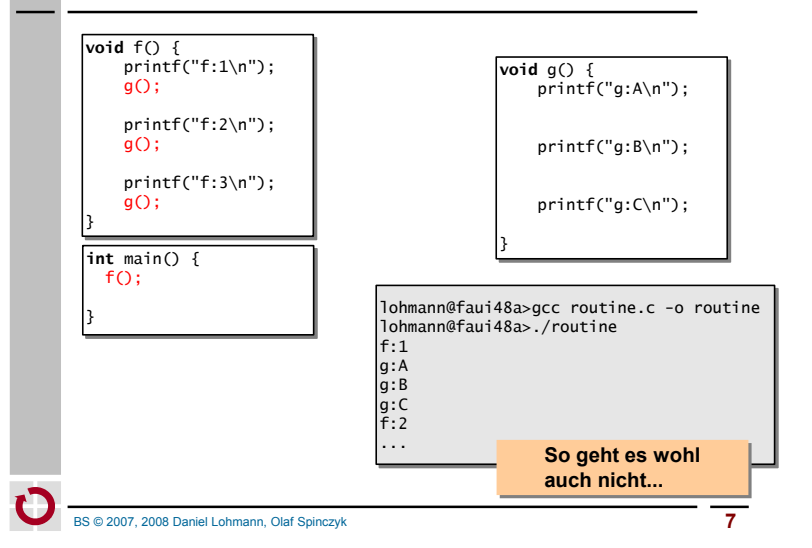

### **Motivation: Quasi-Parallelität – Versuch 3**

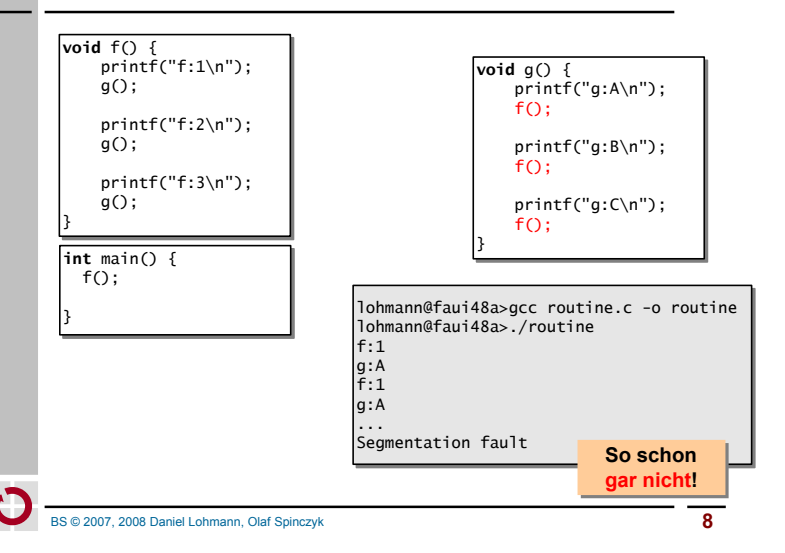

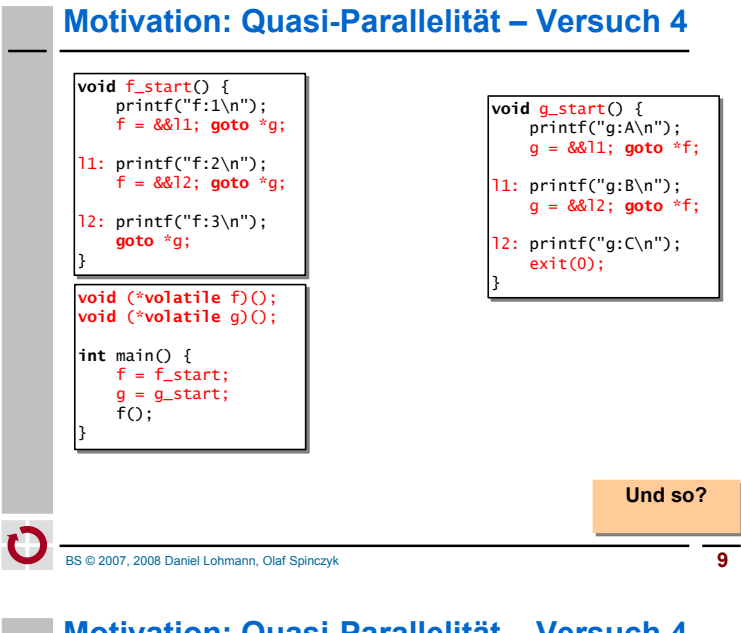

### **Motivation: Quasi-Parallelität – Versuch 4**

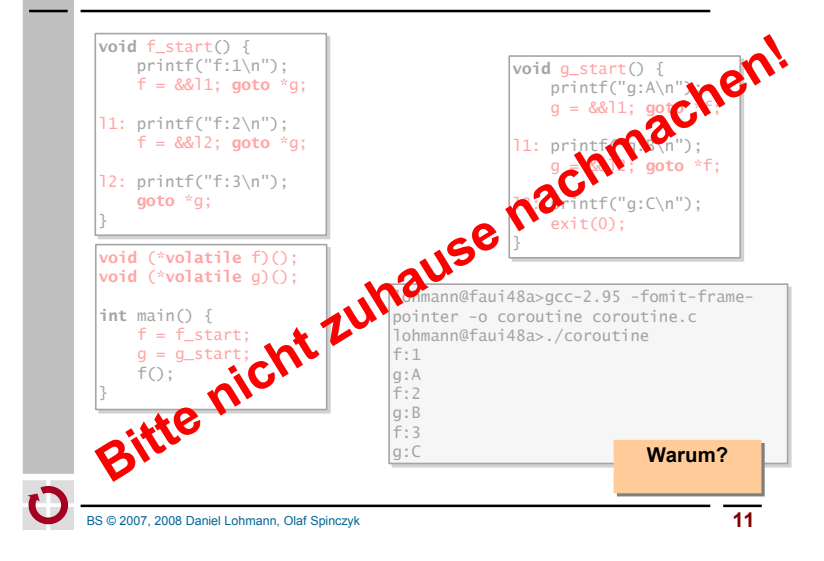

### **Motivation: Quasi-Parallelität – Versuch 4**

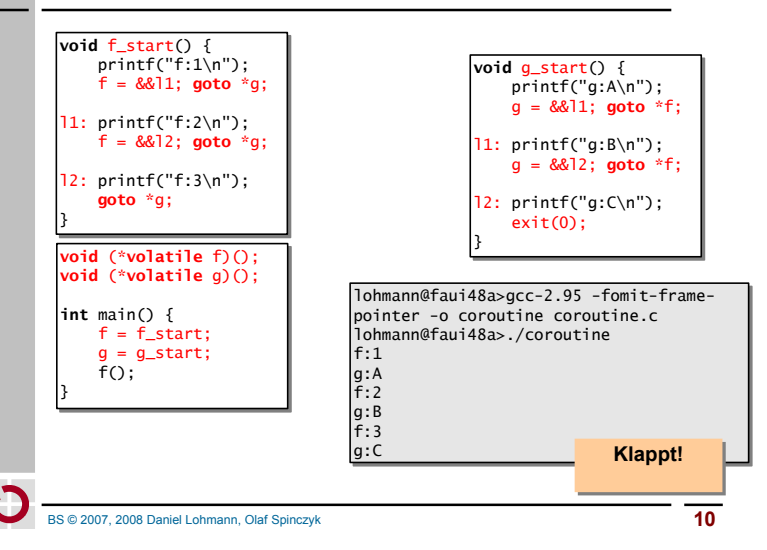

### **Quasi-Parallelität: Erstes Fazit**

- Quasi-Parallelität zwischen zwei Funktions-Ausführungen kann nicht erreicht werden durch Funktionsaufrufe
	- einfache Funktionsaufrufe (Versuche 1 und 2)
	- $\rightarrow$  laufen immer komplett durch
	- **rekursive Funktionsaufrufe (Versuch 3)**
	- → dito, deshalb Endlosrekursion und Stapelüberlauf
- Wir brauchen Funktionen, die "während der Ausführung" verlassen und wieder betreten werden können
	- also ungefähr so wie in Versuch 4
	- PC der Ausführungen wird gespeichert, mit goto wieder aufgenommen
	- aber bitte ohne die damit einhergehenden Probleme
	- direkte Sprünge aus und in Funktionen sind in C undefiniert! (goto über Zeiger ist ein gcc-"Feature")
	- Zustand besteht aus mehr als dem PC Was ist mit Registern, Stapel?

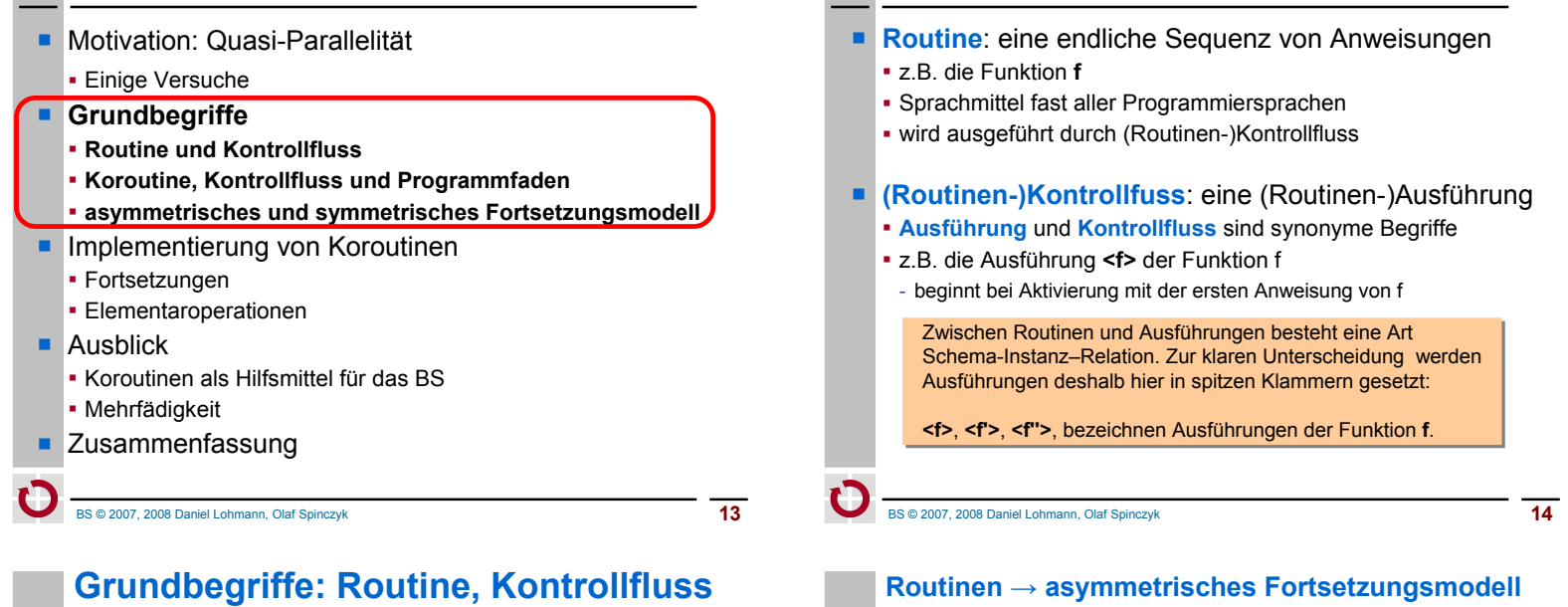

- Routinen-Kontrollflüsse werden erzeugt, gesteuert und zerstört mit speziellen **Elementaroperationen**
	- <f> *call* g (Ausführung <f> erreicht Anweisung *call* g)
	- **erzeugt** neue Ausführung <g> von g
	- **suspendiert** die Ausführung <f>
	- **aktiviert die Ausführung <g>** (erste Anweisung wird ausgeführt)
	- <g> *ret* (Ausführung <g> erreicht Anweisung *ret*)
	- **zerstört** die Ausführung <g>
	- **reaktiviert** die Ausführung des erzeugenden Kontrollflusses

#### **Routinen → asymmetrisches Fortsetzungsmodell**

**Grundbegriffe: Routine, Kontrollfluss**

- Routinen-Kontrollflüsse bilden eine **Fortsetzungshierarchie**
	- Vater-Kind-Relation zwischen Erzeuger und Erzeugtem
- Aktivierte Kontrollflüsse werden nach **LIFO** fortgesetzt.
	- Der zuletzt aktivierte Kontrollfluss terminiert immer zuerst.
	- Vater wird erst fortgesetzt, wenn Kind terminiert

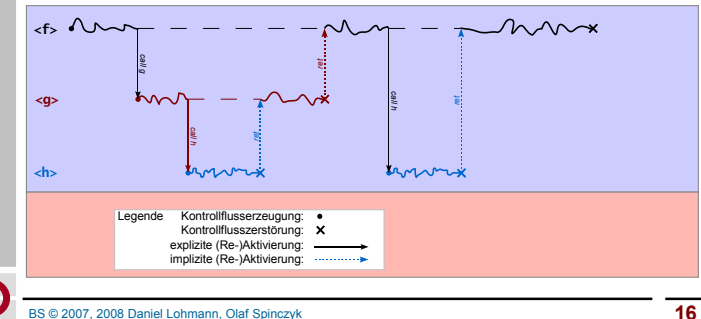

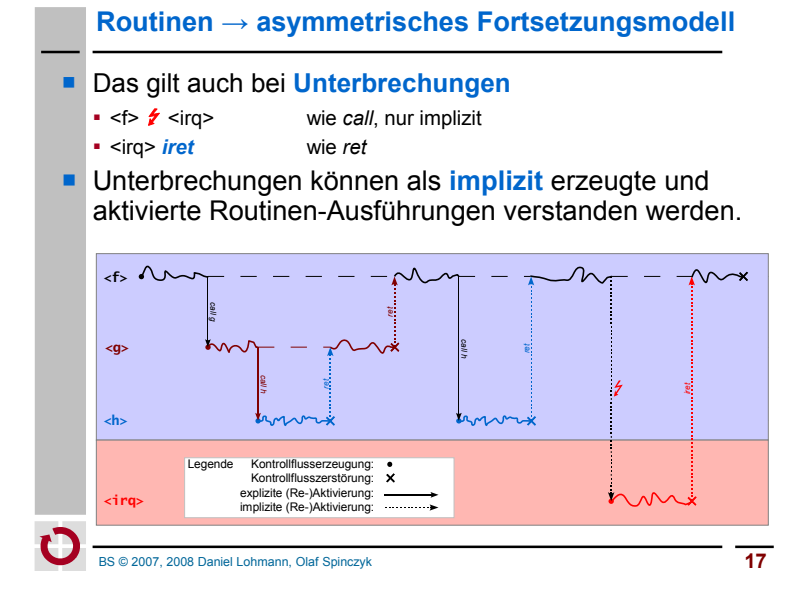

## **Grundbegriffe: Koroutine**

- Koroutinen-Kontrollflüsse werden erzeugt, gesteuert und zerstört über zusätzliche **Elementaroperationen**
	- *create* g
	- **erzeugt** neue Koroutinen-Ausführung <g> von g
	- <f> *resume* <g>
	- **suspendiert** die Koroutinen-Ausführung <f>
	- **(re-)aktiviert** die Koroutinen-Ausführung <g>
	- *destroy* <g>
	- **zerstört** die Koroutinen-Ausführung <g>

## **Grundbegriffe: Koroutine**

- **Koroutine** (engl. *Coroutine*): verallgemeinerte Routine
	- erlaubt zusätzlich: expliziten Austritt und Wiedereintritt
	- Sprachmittel einiger Programmiersprachen
	- z.B. Modula-2, Simula-67, Stackless Python
	- wird ausgeführt durch Koroutinen-Kontrollfluss
- **Koroutinen-Kontrollfluss**: eine Koroutinen-Ausführung
	- Kontrollfluss mit eigenem, unabhängigem Zustand
	- Stapel, Register
	- Im Prinzip ein eigenständiger Faden (engl. *Thread*) **dazu später mehr**

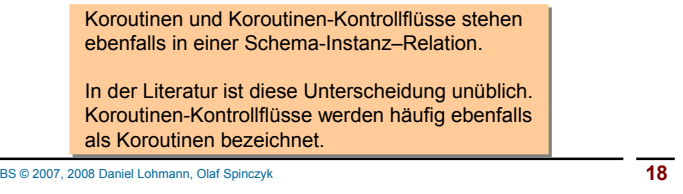

## **Grundbegriffe: Koroutine**

- Koroutinen-Kontrollflüsse werden erzeugt, gesteuert und zerstört über zusätzliche **Elementaroperationen**
	- *create* g
	- **erzeugt** neue Koroutinen-Ausführung <g> von g
	- <f> *resume* <g>
	- **suspendiert** die Koroutinen-Ausführung <f>
	- **(re-)aktiviert** die Koroutinen-Ausführung <g>
	- *destroy* <g>
	- **zerstört** die Koroutinen-Ausführung <g>

#### **Unterschied zu Routinen-Kontrollflüssen:**

Aktivierung und Reaktivierung sind zeitlich entkoppelt von Erzeugung und Zerstörung

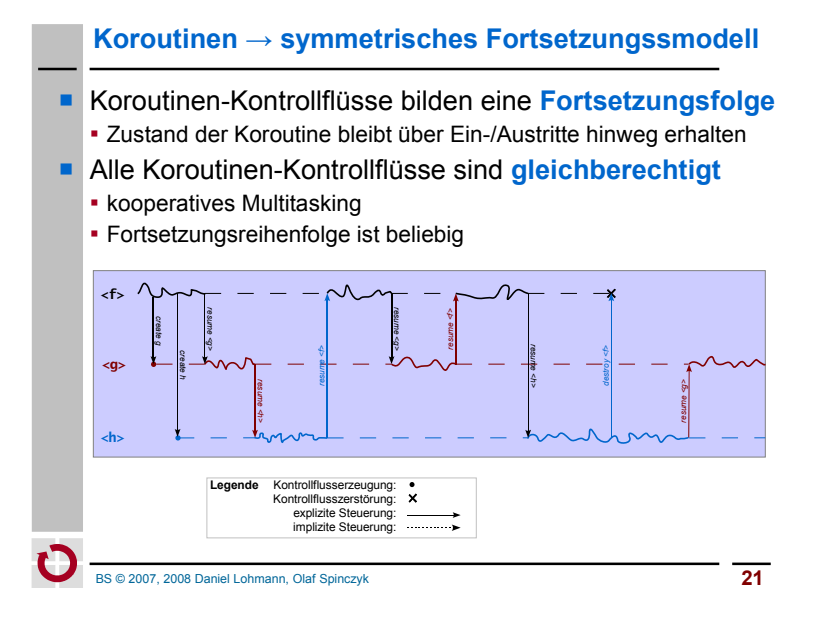

- **Motivation: Quasi-Parallelität** 
	- Einige Versuche
- **Grundbegriffe** 
	- Routine und Kontrollfluss
	- Koroutine, Kontrollfluss und Programmfaden
	- asymmetrisches und symmetrisches Fortsetzungsmodell
- **Implementierung von Koroutinen**
	- **Fortsetzungen**
- **Elementaroperationen**
- Ausblick
	- Koroutinen als Hilfsmittel für das BS
	- Mehrfädigkeit
- **Zusammenfassung**

BS © 2007, 2008 Daniel Lohmann, Olaf Spinczyk **23**

**Koroutinen und Programmfäden**

- Koroutinen-Kontrollflüsse werden oft auch bezeichnet als
	- kooperative **Fäden** (engl. *cooperative Threads*)
	- **Fasern** (engl. *Fibers*)
- Das ist *im Prinzip* richtig, die Begriffe entstammen jedoch aus verschiedenen Welten
	- Koroutinen-Unterstützung ist historisch (eher) ein **Sprach**merkmal
	- Mehrfädigkeit ist historisch (eher) ein **Betriebssystem**merkmal
	- Die Grenzen sind fließend
	- *Sprachfunktion (Laufzeit-)bibliothekfunktion Betriebssystemfunktion*
- Wir verstehen Koroutinen als *technisches* Mittel
	- um Mehrfädigkeit im BS zu **implementieren**
	- insbesondere später auch nicht-kooperative Fäden

BS © 2007, 2008 Daniel Lohmann, Olaf Spinczyk **22**

## **Implementierung: Fortsetzungen**

- **Fortsetzung** (engl. *Continuation*): Rest einer Ausführung
	- Eine Fortsetzung ist ein **Objekt**, das einen **suspendierten Kontrollfluss** repräsentiert.
	- Programmzähler, Register, lokale Variablen, ...
	- kurz: gesamter Kontrollflusszustand
	- wird benötigt, um den Kontrollfluss zu reaktivieren

*Continuations* sind ursprünglich entstanden als ein Beschreibungsmittel in der **denotationalen Semantik**.

Sprachen wie Haskell oder Scheme bieten *Continuations* als eigenes Sprachmittel an.

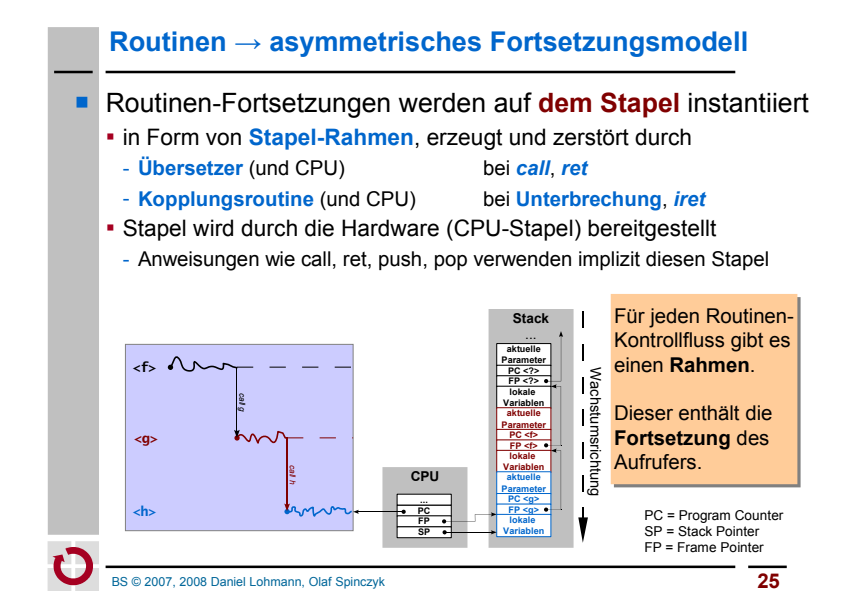

#### **Koroutinen → symmetrisches Fortsetzungssmodell**

- **Ein Koroutinen-Kontrollfluss benötigt einen eigenen Stapel** 
	- für lokale Variablen sind Teil des Zustands
	- für Subroutinen-Aufrufe darauf wollen wir nicht ganz verzichten
	- während der Ausführung ist dieser Stapel der CPU-Stapel
- **Ansatz:** Koroutinen-Fortsetzungen werden als **Stapel-Rahmen** auf **ihrem Stapel** instantiiert.
	- Ein Kontrollfluss-Kontext wird **repräsentiert** durch den Stapel.
	- Das oberste Stapelelement enthält immer die Fortsetzung.
	- Kontrollfluss-Wechsel entspricht Stapelwechsel und "Rücksprung"

Im Prinzip werden bei diesem Ansatz Koroutinen-Fortsetzungen mit Hilfe von Routinen-Fortsetzungen implementiert.

#### **Koroutinen → symmetrisches Fortsetzungssmodell**

- **Ein Koroutinen-Kontrollfluss benötigt einen eigenen Stapel** 
	- für lokale Variablen sind Teil des Zustands
	- für Subroutinen-Aufrufe darauf wollen wir nicht ganz verzichten
	- während der Ausführung ist dieser Stapel der CPU-Stapel

Koroutinen-Kontrollflüsse können demnach Routinen-Kontrollflüsse auf ihrem Stapel erzeugen und aktivieren!

BS © 2007, 2008 Daniel Lohmann, Olaf Spinczyk **26**

## **Implementierung:** *resume*

**Aufgabe:** Koroutinen-Kontrollfluss wechseln

// Typ für Stapelzeiger (Stapel ist Feld von void\*) **typedef void**\*\* SP;

- **extern** "C" **void** resume( SP& from\_sp, SP& to\_sp ) { /\* aktueller Stapel-Rahmen ist Fortsetzung des zu suspendierenden Kontrollflusses (Aufrufer von resume) \*/
- < sichere CPU-Stapelzeiger in from\_sp >
- < lade CPU-Stapelzeiger aus to\_sp >
- /\* aktueller Stapel-Rahmen ist Fortsetzung des zu reaktivierenden Kontrollflusses \*/
- } // Rücksprung

### **Implementierung:** *resume*

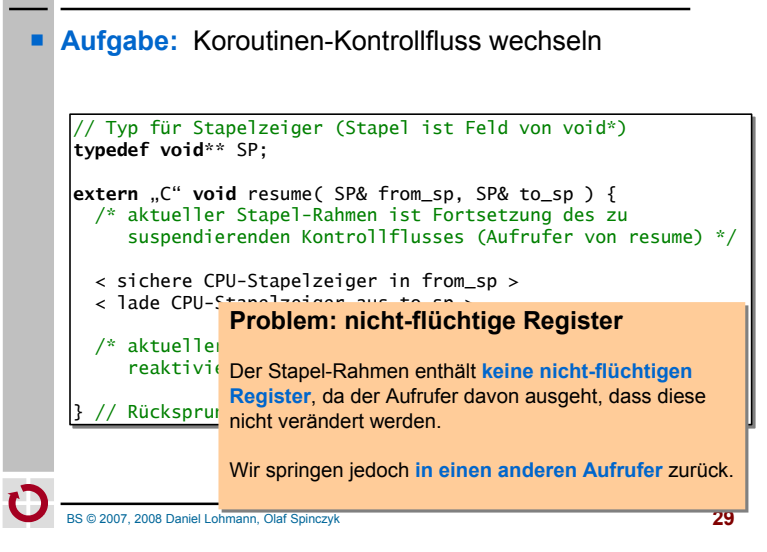

## **Implementierung:** *resume*

- Implementierung von *resume* ist architekturabhängig
	- Aufbau der Stapel-Rahmen
	- nicht-flüchtige Register
	- Wachstumsrichtung des Stapels
- Außerdem muss man Register bearbeiten → **Assembler**

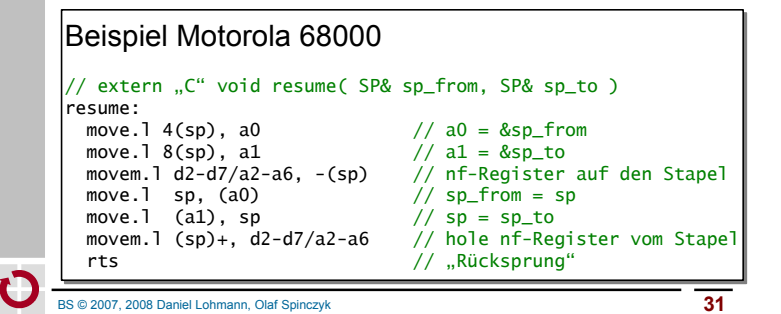

## **Implementierung:** *resume*

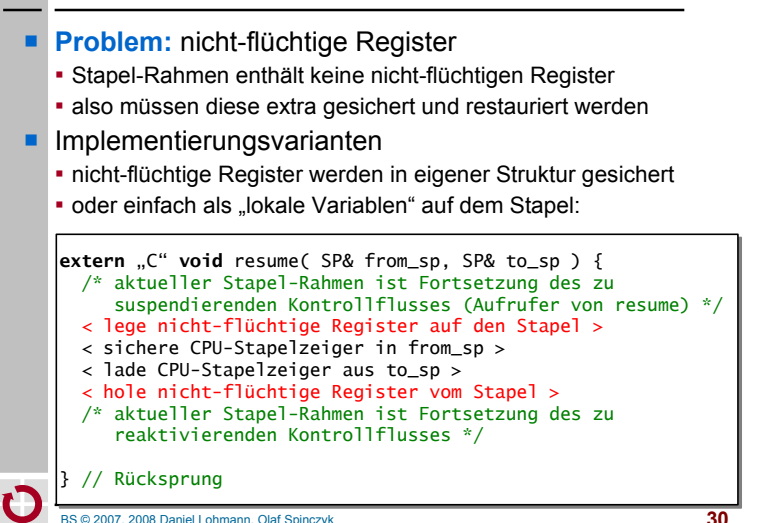

## **Beispiel: Verwendung von** *resume*

- Koroutinen-Kontrollfuss <f> übergab an <q>
	- $\blacktriangleright$  <f > ist suspendiert, <g > ist aktiv

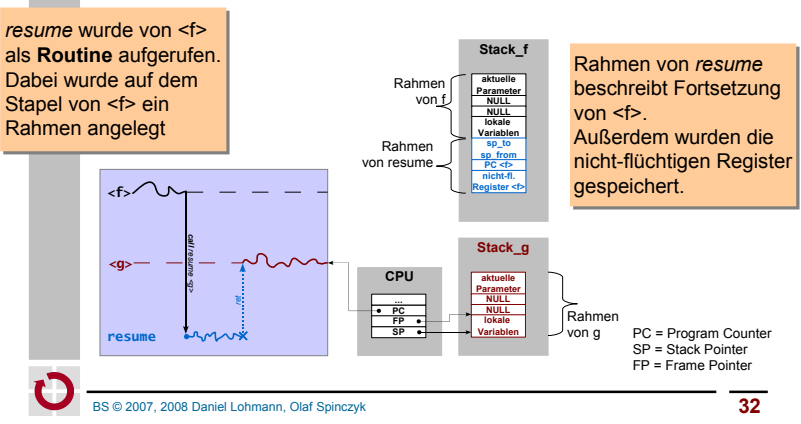

### **Implementierung:** *create*

BS © 2007, 2008 Daniel Lohmann, Olaf Spinczyk **33 Aufgabe:** Koroutinen-Kontrollfluss <start> erzeugen Wir brauchen - **Stapelspeicher** (irgendwo, global) static void\* stack\_start[ 256 ]; - einen **Stapelzeiger** SP sp\_start = &stack\_start[ 256 ]; - eine **Startfunktion**<br>void start( void\* param ){...} - **Parameter** für die Startfunktion Koroutinen-Kontrollfuss wird suspendiert erzeugt - Stapel repräsentiert den Kontext - Erst durch ein *resume* soll die Ausführung beginnen **Ansatz:** *create* erzeugt zwei Stapel-Rahmen so als hätte die Startfunktion schon einmal *resume* aufgerufen: - den Rahmen der Startfunktion (erzeugt vom "virtuellen Aufrufer") - den Rahmen von *resume* (enthält Fortsetzung in der Startfunktion) Erstes *resume* macht "Rücksprung" an den Beginn der Startfunktion

### **Implementierung:** *create*

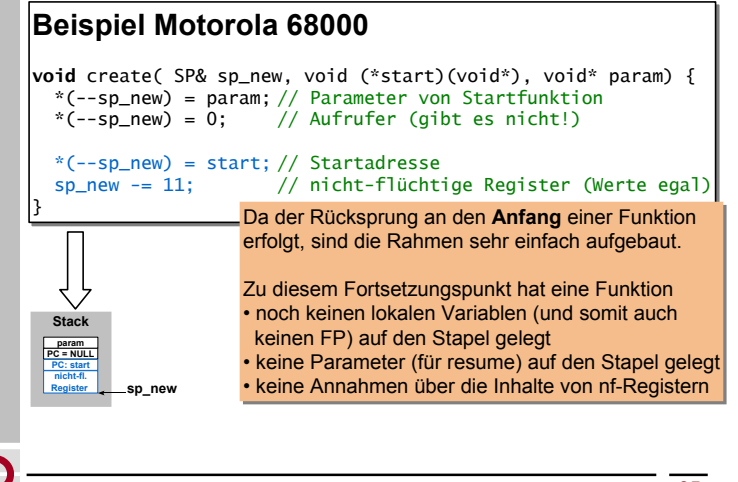

### **Implementierung:** *create*

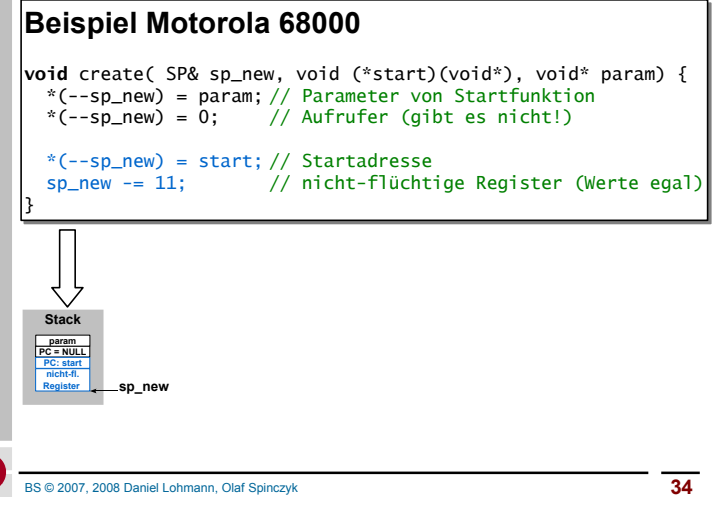

## **Implementierung:** *destroy*

- **Aufgabe:** Koroutinen-Kontrollfluss zerstören
- **Ansatz:** Kontrollfluss-Kontext freigeben
	- entspricht Freigabe der Kontextvariablen (Stapelzeiger)
	- Stapelspeicher kann anschließend anderweitig verwendet werden

Das ist wenigstens mal einfach :-)

- **Motivation: Quasi-Parallelität** 
	- Einige Versuche
- **Grundbegriffe** 
	- Routine und Kontrollfluss
	- **Koroutine, Kontrollfluss und Programmfaden**
	- asymmetrisches und symmetrisches Fortsetzungsmodell
- **Implementierung von Koroutinen** 
	- Fortsetzungen
	- Elementaroperationen

#### **Ausblick**

- **Koroutinen als Hilfsmittel für das BS**
- **Mehrfädigkeit**
- **Zusammenfassung**

```
BS © 2007, 2008 Daniel Lohmann, Olaf Spinczyk 37
```
## **Ausblick: Betriebssystemfäden**

- **Alternative**: "Kooperationsfähigkeit" als Aufgabe des Betriebsystems auffassen
- **Ansatz:** Anwendungen "unbemerkt" als eigenständige Fäden ausführen
	- **BS** sorgt für die **Erzeugung** der Koroutinen-Kontrollflüsse
	- jede Anwendung wird als Routine aus einer **BS-Koroutine** aufgerufen
	- so dass indirekt jede Anwendung als Koroutine implementiert ist
	- **BS** sorgt für die **Suspendierung** laufender Koroutinen-Kontrollflüsse
	- so dass Anwendungen nicht kooperieren müssen
	- erfordert einen **Verdrängungsmechanismus**
	- **BS** sorgt für die **Auswahl** des nächsten Koroutinen-Kontrollflusses - so dass Anwendungen sich nicht gegenseitig kennen müssen
	- erfordert einen **Scheduler**

BS © 2007, 2008 Daniel Lohmann, Olaf Spinczyk **39**

**Ausblick: Betriebssystemfäden**

- Koroutinen sind (eigentlich) ein Sprachkonzept
	- Multitasking auf der Sprachebene
	- wir haben es hier für C "nachgerüstet"
	- Kontextwechsel erfordert keine Systemprivilegien (muss also auch nicht zwingend im BS-Kern erfolgen)
- Vorraussetzung für Multitasking ist jedoch: **Kooperation**
	- Anwendungen müssen als Koroutinen implementiert werden
	- **Anwendungen müssen sich gegenseitig kennen**
	- Anwendungen müssen sich gegenseitig aktivieren

Für den uneingeschränkten Mehrprogramm-Betrieb ist das **unrealistisch**!

#### BS © 2007, 2008 Daniel Lohmann, Olaf Spinczyk **38**

## **Ausblick: Betriebssystemfäden**

- **Alternative:** "Kooperationsfähigkeit" als Aufgabe des Betriebsystems auffassen
- **Ansatz:** Anwendungen "unbemerkt" als eigenständige Fäden ausführen
- **BS** sorgt für die Erzeugung der Koroutinen-Kontrolliste der Koroutinen-Kontrolliste der Koroutinen-Kontrolliste - jede Anw**endung als Bazu mehr in der Übung** aufgerufen - so dass indirekt in der nächsten Vorlesung als kat ist **BS** sorgt für die **Suspendierung** laufender Koroutinen-Kontrollflüsse
	- so dass Anwendungen nicht kooperieren müssen
	- erfordert einen **Verdrängungsmechanismus**
	- **BS** sorgt für die **Auswahl** des nächsten Koroutinen-Kontrollflusses
	- so dass Anwendungen sich nicht gegenseitig kennen müssen
	- erfordert einen **Scheduler**

- **Motivation: Quasi-Parallelität** 
	- **Einige Versuche**
- **Grundbegriffe** 
	- Routine und Kontrollfluss
	- Koroutine, Kontrollfluss und Programmfaden
	- asymmetrisches und symmetrisches Fortsetzungsmodell
- **Implementierung von Koroutinen** 
	- Fortsetzungen
	- Elementaroperationen
- **Ausblick** 
	- Koroutinen als Hilfsmittel für das BS
	- **Mehrfädigkeit**
- **Zusammenfassung**

BS © 2007, 2008 Daniel Lohmann, Olaf Spinczyk **41**

**Zusammenfassung**

- Unser Ziel war die Ermöglichung von "Quasi-Parallelität" • Funktionen "abwechselnd" jeweils "ein wenig" ausführen - Suspendierung und Reaktivierung von Funktions-Ausführungen - Begriff der Fortsetzung ■ Routinen → asymmetrisches Fortsetzungsmodell • Ausführung in LIFO-Reihenfolge (und damit nicht "quasi-parallel") CPU und Übersetzer stellen die Elementaroperationen bereit
- Koroutinen → symmetrisches Fortsetzungsmodell
	- Ausführung in beliebiger Reihenfolge - erfordert eigenen Kontext: Register, Stapel
	- Elementaroperationen i.a. nicht durch CPU/Übersetzer bereitgestellt
- **Fäden sind vom BS verwaltete Koroutinen**

BS © 2007, 2008 Daniel Lohmann, Olaf Spinczyk **42**